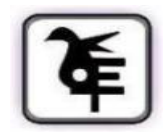

**THE KET's V.G.VAZE COLLEGE OF ARTS, SCIENCE & COMMERCE (AUTONOMOUS) MULUND EAST MUMBAI-400081.**

## **ONLINE IN-HOUSE ADMISSION**

## **M. Sc. I. T. / B. T. / Botany / Chemistry / Zoology / M.Com. (Advance Accountancy) Part - I to Part II**

## **Academic Year 2024-2025**

All PG (Part - I) students are eligible for admission to PG Part - II Sem - III irrespective of KT

**Date for Admission form Filling** 

**15th May 2024 To 12th June 2024**

**and Payment of fees: -**

## **Instructions for Online Admission:**

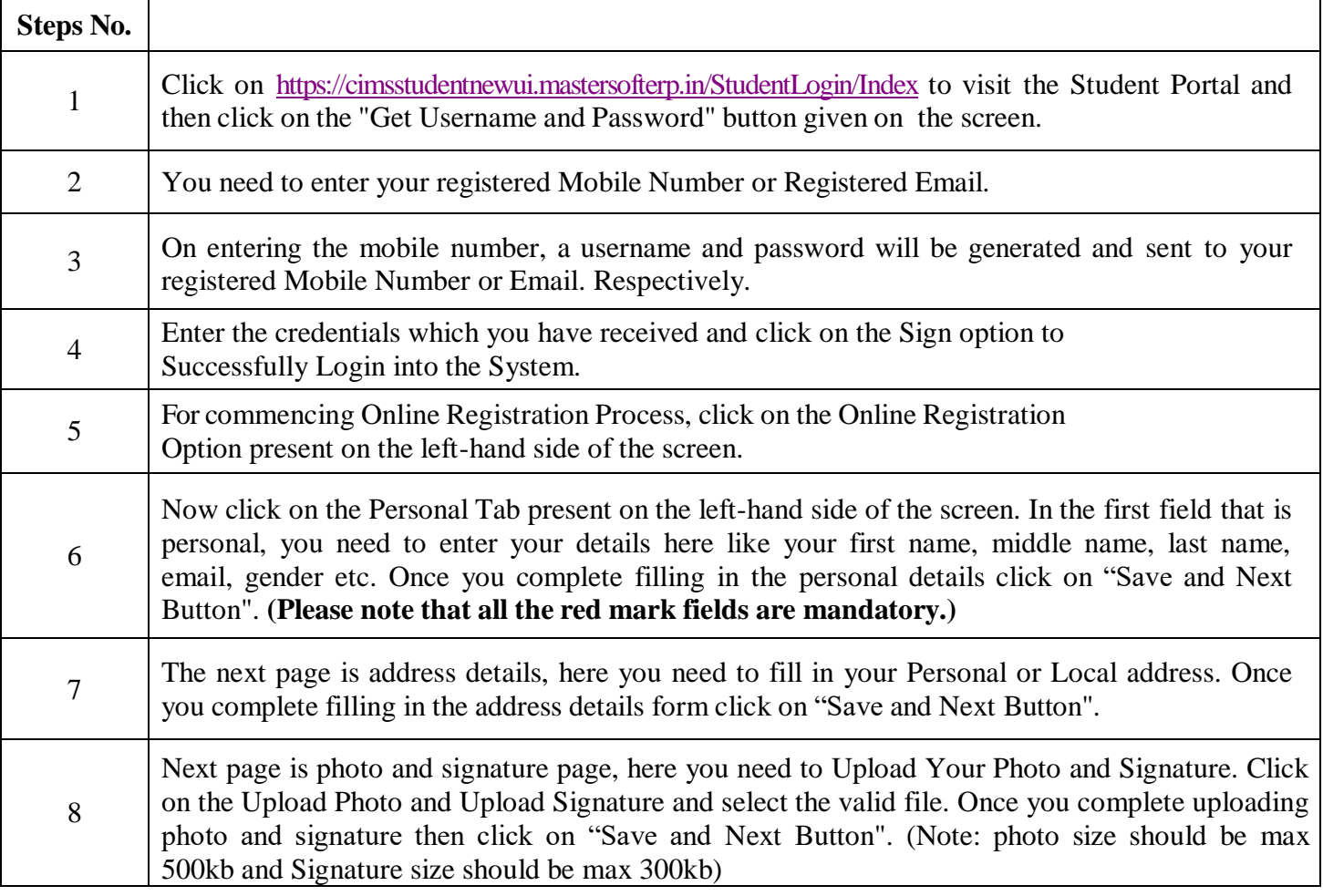

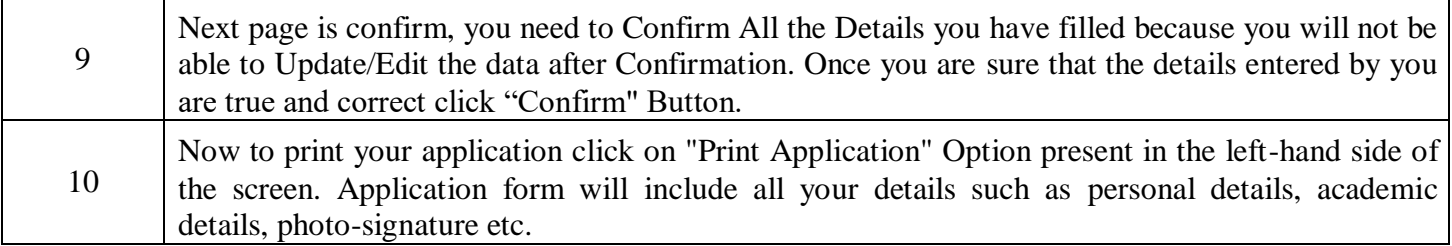

Preeta Nilesh Digitally signed by Preeta Nilesh Date: 2024.05.14 17:27:41 +05'30'

Date:- 14/05/2024 Principal